## DISCLAIMER

Environmental Technology, Inc. makes no representations or warranties, either expressed or implied, with respect to the contents of this publication or the products that it describes, and specifically disclaims merchantability or fitness for any particular purpose. Environmental Technology, Inc. reserves the right to revise this publication, and to make changes and improvements to the products described in this pu Environmental Technology, Inc. to notify any person or organization of such revisions, changes or improvements. The ETI logo, We Manage Heat and ADH are registered trademarks of Environmental Technology, Inc.

NETCOM is a trademark of Environmental Technology, Inc.<br>Copyright © 2014 Environmental Technology, Inc. All rights reserved.

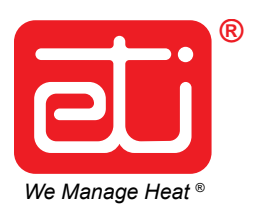

Ensure the mounting surface and support a static load of approxim of the unit, or  $64$  pounds (29 kg). mounting hardware to fasten the mounting. The dehydrator is equi wall mounting.

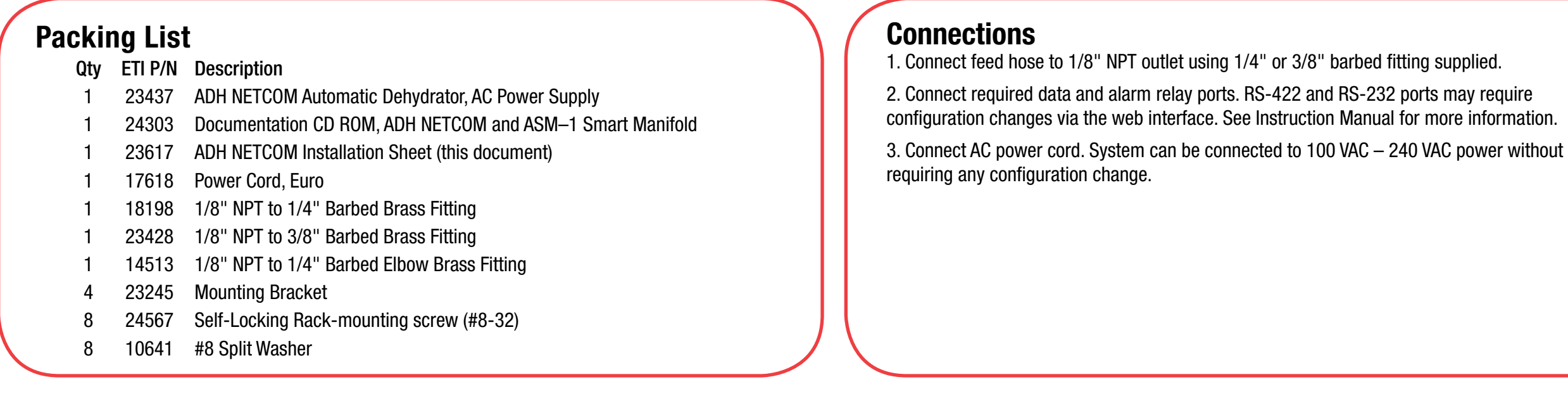

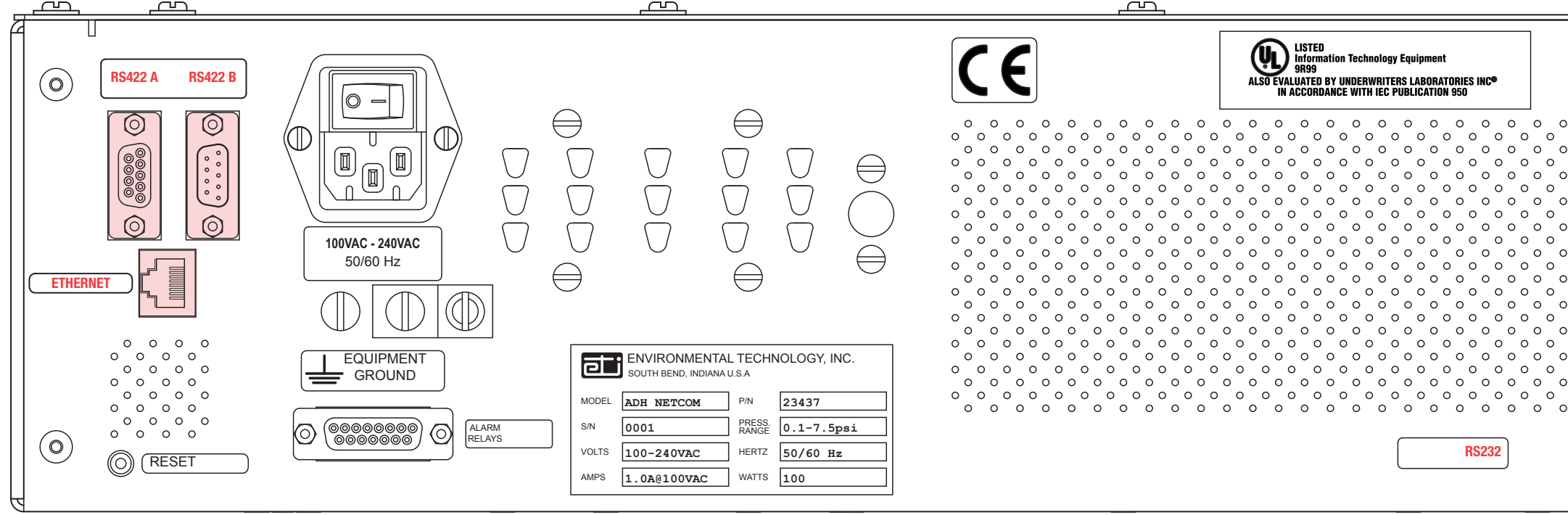

## Rack Mounting

The dehydrator is equipped with positions for either flushmounting (for dual-post racks and enclosures) or centermounting (for single-post racks).

If using mounting rails (not supplied), do not install mounting brackets.

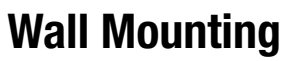

## Wall Mounting Configuration

To configure the dehydrator for wall mount installation, remove the front panel and the portion of the vented cover with the ETI logo. Reinstall the front panel so that it will be in the new front position once the dehydrator is positioned for wall mounting. Reinstall the small vented panel so that it will be in the new bottom position.

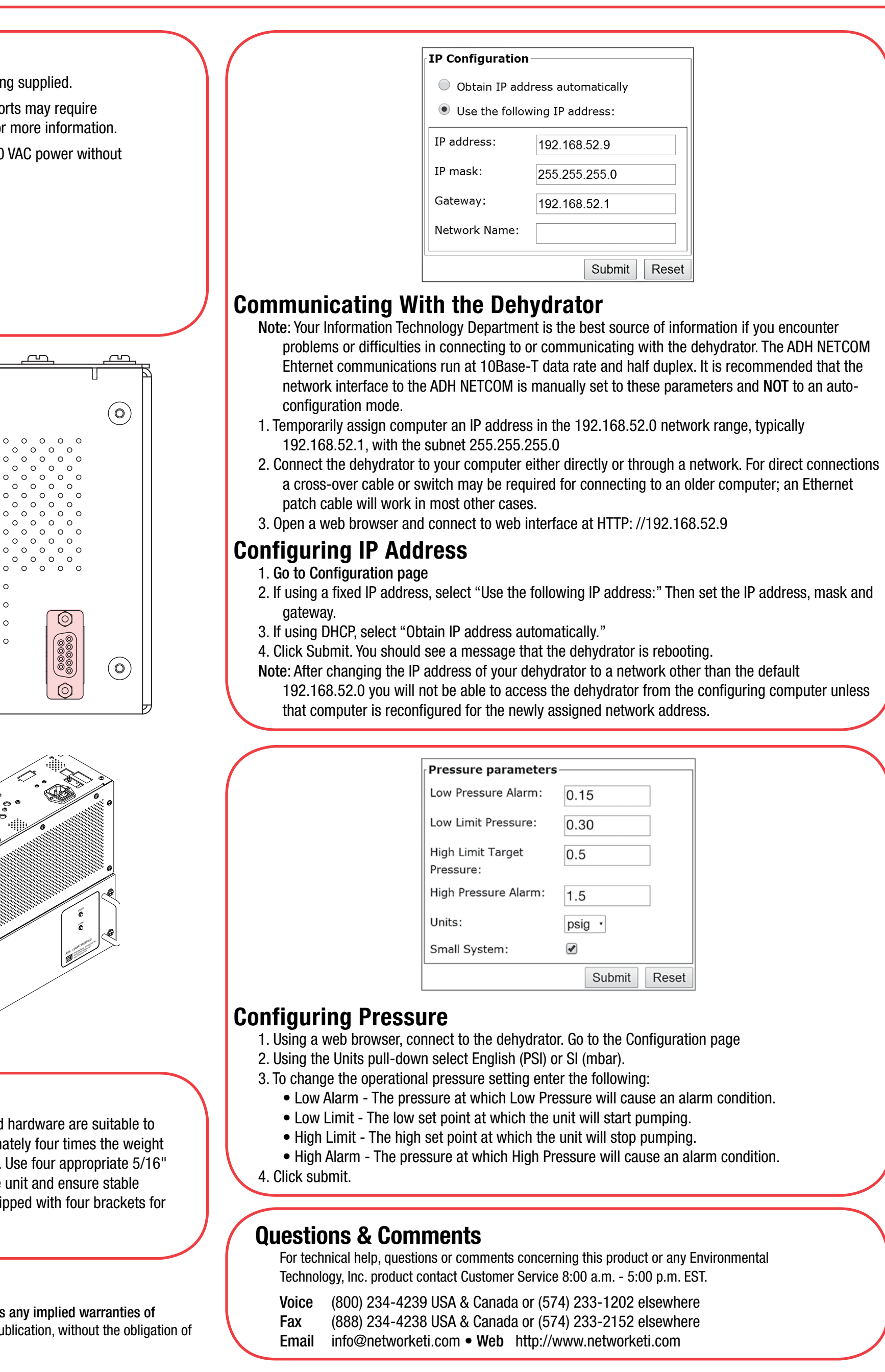

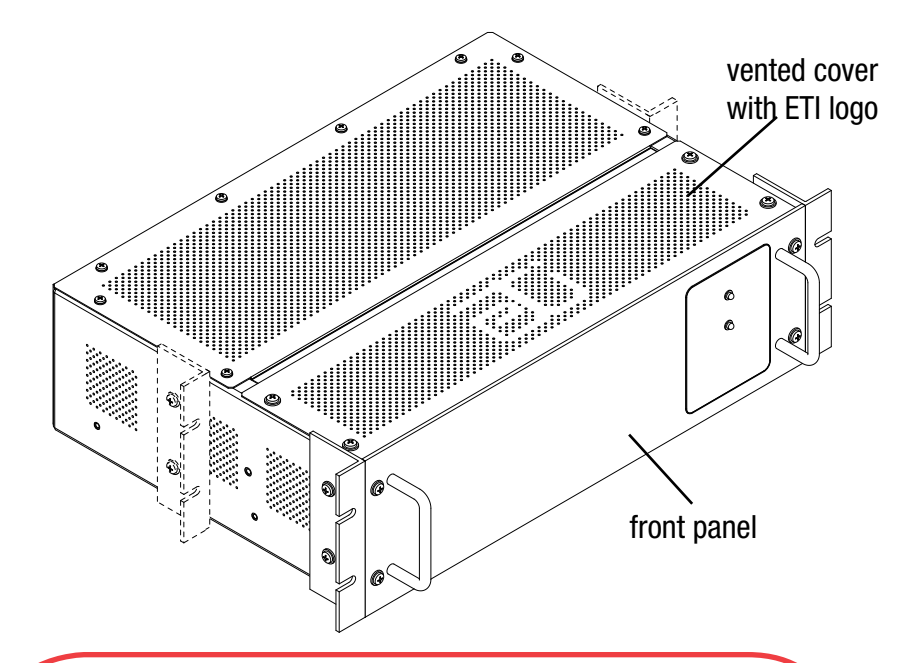

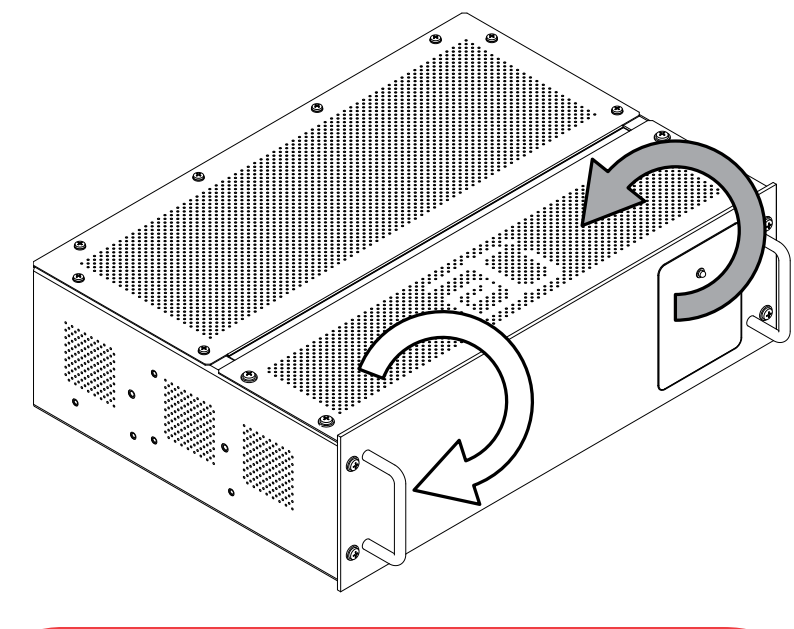